## **ATENÇÃO! O DOCUMENTO DEVE SER EMITIDO E ASSINADO DIGITALMENTE PELO SUAP, SEGUINDO O MENU:**

## **DOCUMENTOS/PROCESSOS > Documentos eletrônicos > Documentos > Adicionar Documento de Texto**

## **Tipo do documento: Termo Modelo: termo de anuência para execução de projetos de extensão**

**--------------------------------------------------------------------------------------------------**

## **TERMO DE ANUÊNCIA PARA EXECUÇÃO DE PROJETO DE EXTENSÃO**

Declaramos para os devidos fins que estamos de acordo com a execução do projeto xx, submetido ao edital xxx, sob a coordenação e responsabilidade do(a) servidor(a) {{ usuario nome }}, conforme informações abaixo:

Descrição da proposta: xxxxxxxxxxxxxxxxxxxxxx

Horários dedicados ao projeto: xxx semanais, distribuídos da seguinte forma:

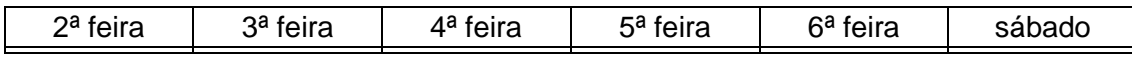

A gestão do Câmpus {{ unidade\_nome }} está ciente e se compromete a atender as necessidades de equipamentos e espaço físico do câmpus, bem como disponibilizar o recurso financeiro previsto no projeto.

Cidade, {{ documento\_data\_emissao\_por\_extenso }}

*Assinado eletronicamente por:* 

Nome / função / setor – Chefia Imediata

Nome – Coordenador(a) de Extensão

{{ unidade\_diretor\_nome }} – Diretor(a) Geral